# Swapping in Graal nativeimage to multiply Pants JVM tool performance

(by Danny McClanahan, at Twitter)

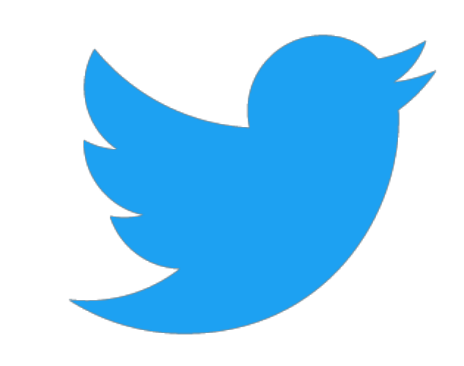

**Getting Started** 

**Installing Pants** 

**Tutorial** 

**Setting Up Pants** 

**Common Tasks** 

**Pants Basics** 

**Why Use Pants?** 

**Pants Concepts** 

**Target Addresses** 

**Pants Options** 

**Third-Party Dependencies** 

**BUILD files** 

**Pants for Organizations** 

Pants

**Docs** Community Search

GitHub

Pants: A fast, scalable build system

Pants is a build system designed for codebases that:

• Are large and/or growing rapidly.

• Consist of many subprojects that share a significant amount of code.

- Have complex dependencies on third-party libraries.
- Use a variety of languages, code generators and frameworks.

Pants supports Java, Scala, Python, C/C++, Go, Javascript/Node, Thrift, Protobuf and Android code. Adding support for other languages, frameworks and code generators is straightforward.

#### **https://github.com/pantsbuild/pants**

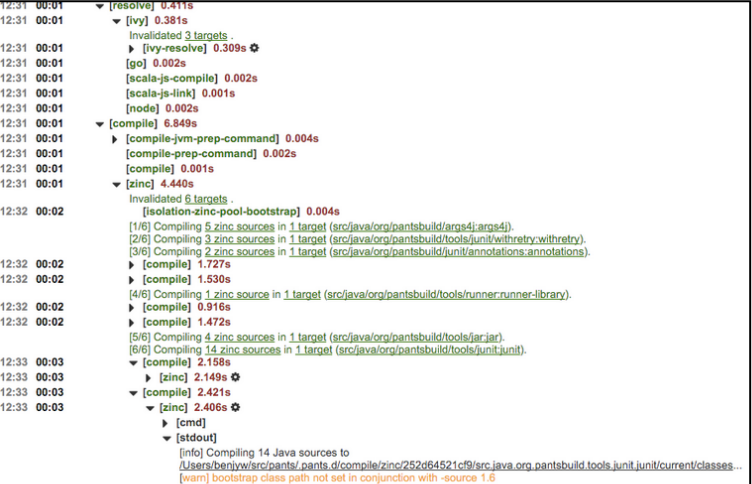

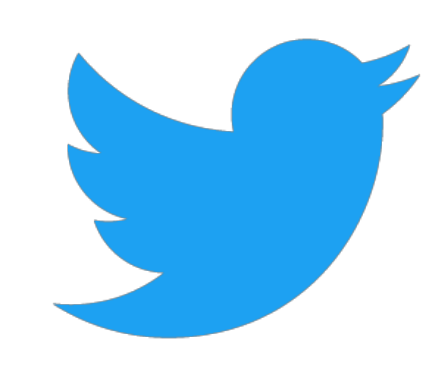

# pants usage at Twitter

- pants is a build tool which Twitter contributes to extensively
	- written in python and rust
	- very strong support for jvm code, as we mainly use scala and apache thrift
- focuses a lot on integrating external tools
	- lots of different ways to invoke subprocesses
- at twitter it is used on osx laptops and linux ci machines

## mix-and-match jvm tool execution strategies in pants

- we can execute jvm code in a one-shot java subprocess, or a persistent nailgun instance
- nailgun avoids jvm startup and allows the jit to warm up<br>dmcclanahan@tw-mbp-dmcclanahan: ~/tools/pants  $X>$ ./pants -ldebug --jvm-platform-compiler=rsc compile.rsc --execution-strategy=graal --worker-count=1 \ testprojects/src/scala/org/pantsbuild/testproject/javadepsonscala

**providing execution strategy options to pants for jvm tools**

- nailgun is the default
	- one-shot can be more appropriate for *ephemeral environments*

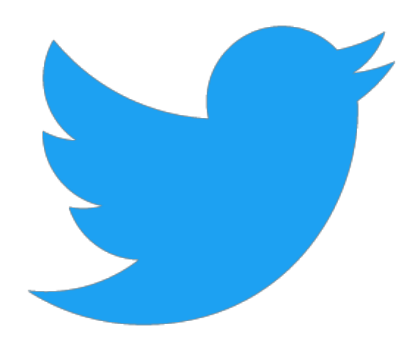

#### pants can orchestrate scalafmt parallelism **https://github.com/scalameta/scalafmt**

- scalafmt is a formatter and linter for scala code
	- we would like to be able to ship this as a lint that runs on every commit
	- scalafmt workload is embarassingly parallel, can be split by input files
		- no dependencies, just some global settings
- some edits to the pants scalafmt task were required to use the *parallelism* described herein

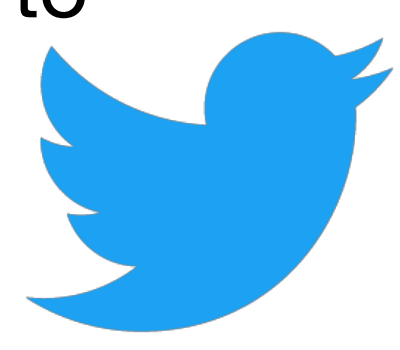

## adding native-image as a pants jvm execution strategy

- it was incredibly easy to slot in graal native-image through the SubstrateVM as a pants jvm tool execution backend **@ShaneDelmore** suggested this!
	- required *no* changes to the scalafmt tool!

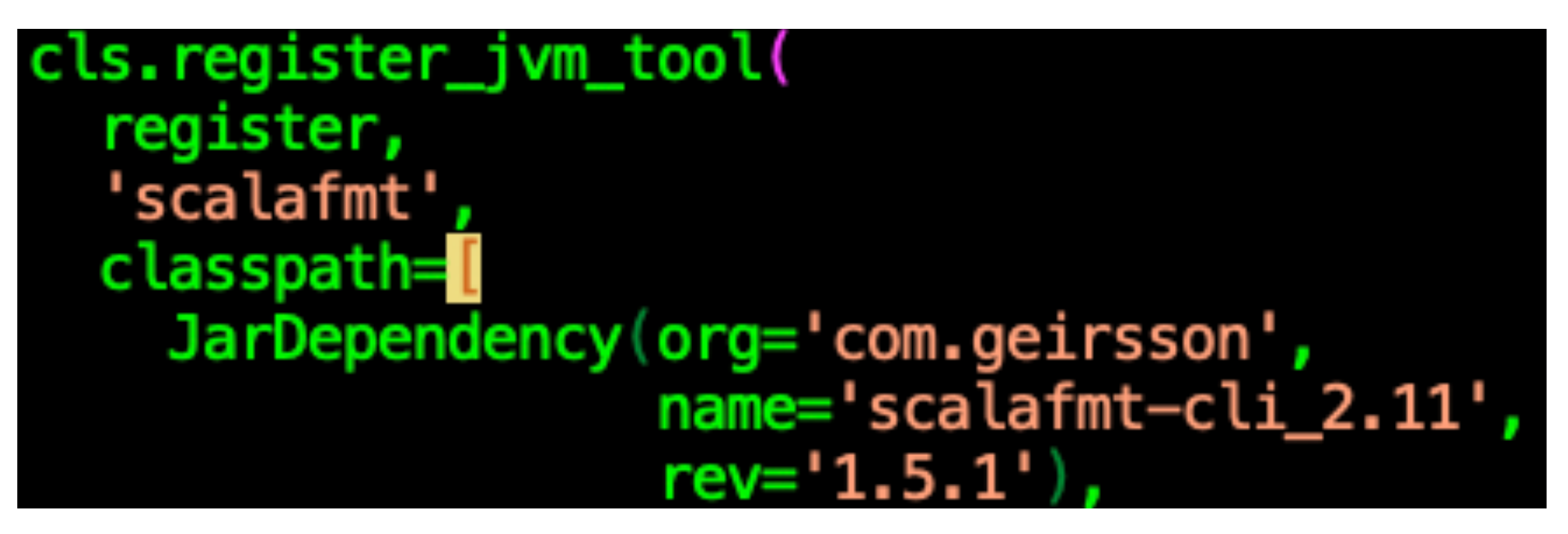

**scalafmt jar dependency declaration**

• pants can now turn maven coordinates into a native-image executable of that jvm package automagically

## persistent JVM processes can be difficult to manage

- we would like to avoid having nailguns if possible
	- takes up memory and (some) cpu on laptops
	- it is *significantly* more difficult to manage a fleet of CI machines if we have to wait for more processes to start every time we spin up a CI box
- it can be more difficult to profile nailgun executions due to the shared heap

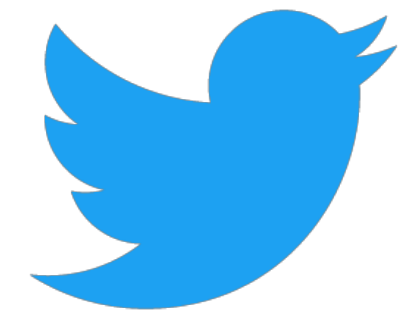

#### relying on a persistent JIT also means relying on the tool's own performance

- with nailgun, we're limited to the parallelism that the tool itself provides
	- scalafmt has its own threading
- using native-image, we can scale the parallelism arbitrarily high with multiple processes!

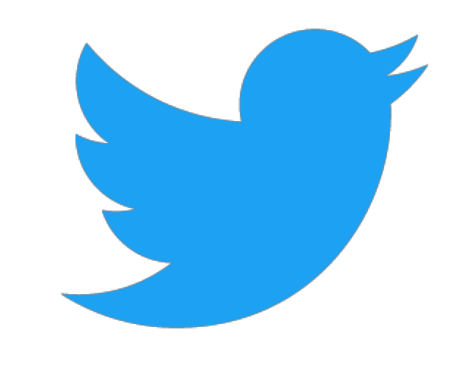

## scalafmt speedup through multiprocess parallelism

- $\bullet$  introduced a  $-\text{files-per-process}$  option to the pants scalafmt task note: As noted in Q&A, this speedup could be obtained by connecting **to a scalafmt nailgun server with multiple threads! The utility here is of not maintaining a persistent nailgun server (with a fixed heap size)!**
- observed a 25% speedup when using 150 files/process on the open source finagle project
	- a warm nailgun converged to 15 seconds
	- 150 files/process for native-image ran in 12 seconds, **every time**
	- similar numbers for larger parts of the monorepo

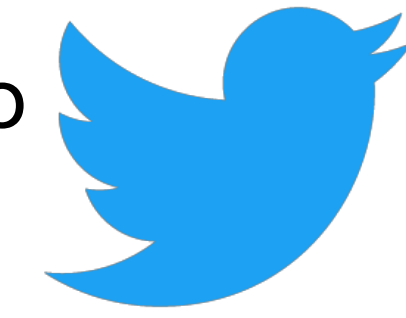

#### why is multiprocess parallelism faster for scalafmt?

- formatting is embarrassingly parallel and IO-bound
	- pants can scale the parallelism arbitrarily high to saturate the OS with IO
- it's difficult to expect each command line tool to implement its own threading optimally for every scenario
	- pants knows beforehand how many files there are to format
	- pants can bucket the input files so processes receive approximately similar workloads

## generalizing the approach for distributed compiles

- noted earlier that it can be difficult to maintain persistent nailguns on a CI fleet
	- twitter is working on remoting jvm compiles
	- bazel already does this so google devs don't compile locally
- we use nailguns with threading in pants to compile scala right now
	- we do this on individual ci machines, but if we try to distribute compiles, we need to maintain a nailgun on each machine, and this makes it much harder to provision

#### generalizing the approach for distributed compiles (with rsc!)

- **• rsc** (**<https://github.com/twitter/rsc>**) is an experimental scala compiler focused on compilation speed (no codegen yet) -- incredibly well written
	- **•** for very interesting reasons, we can use rsc to completely parallelize the actual compilations
- using native-image with rsc/scalac/javac means we don't have to maintain nailguns on a fleet of ci machines
	- we can now remote individual compile processes, because starting up a jvm doesn't take any time at all
	- we don't have to focus all of our compiles onto specific machines with warm nailguns -- can distribute across a fleet!

## how can this be used with other tools?

- tools we have tried:
	- scalafmt: no changes needed to make a native-image
	- rsc: no changes
	- scalac: some substitutions/reflection configs
	- javac: will try this later this week
	- zinc: OOMed, bytecode parsing errors (gone after 1.0.0-rc12!), then ran into svm internal errors

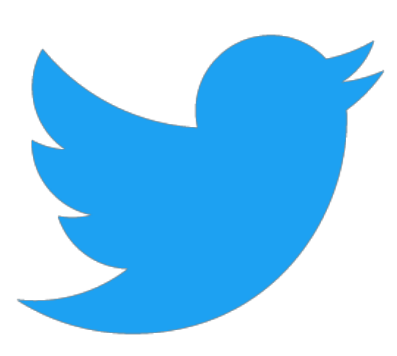

## how can other build tools copy this approach?

- they would first need to copy pants's fantastic jym tool support
	- pants makes it extremely easy to drop in nailgun vs native-image
	- we can run apples-to-apples comparisons because the process executions are the exact same
		- pants tasks or the jvm tools they wrap don't need to make any modifications to allow this!

#### **<https://pantsbuild.org> @hipsterelectron**

# takeaways

- native-image removes the difficulty of managing a persistent jvm process
- native-image gives the build tool parent process control over parallelism instead of relying on the tool itself to optimize for all possible use cases
- Twitter funds exciting open source experimental build, compiler, and VM work!

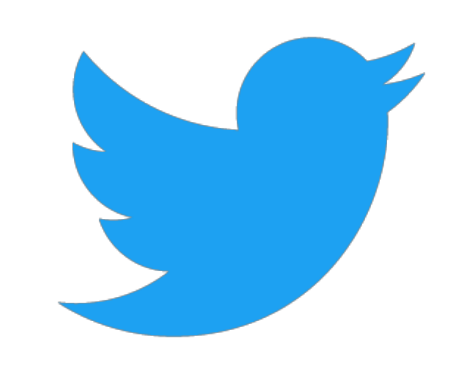